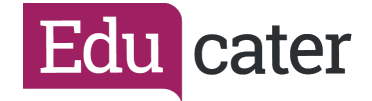

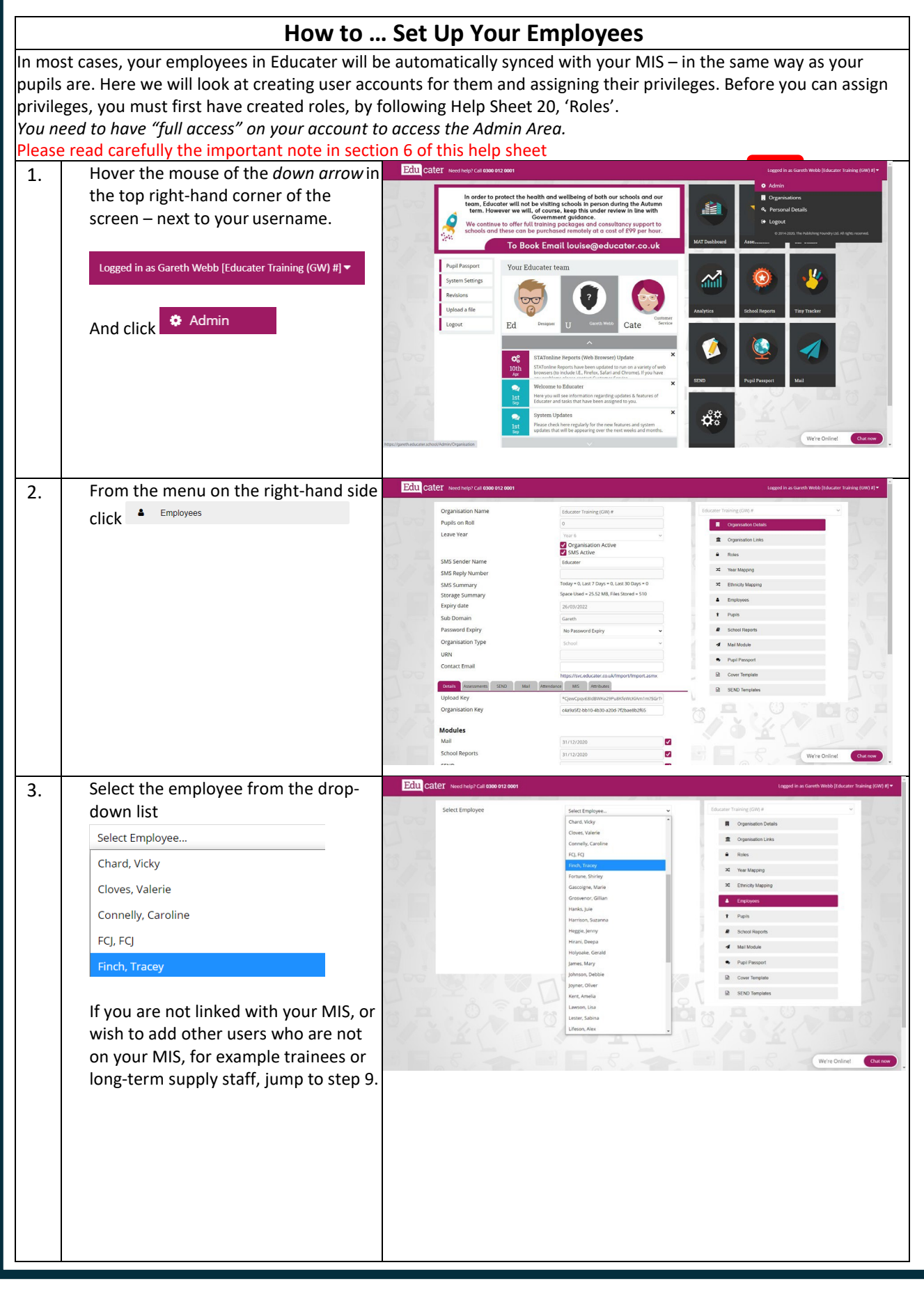

*Educater is a trading name of The Publishing Foundry Limited.*

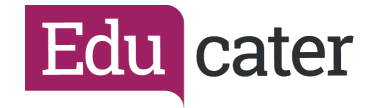

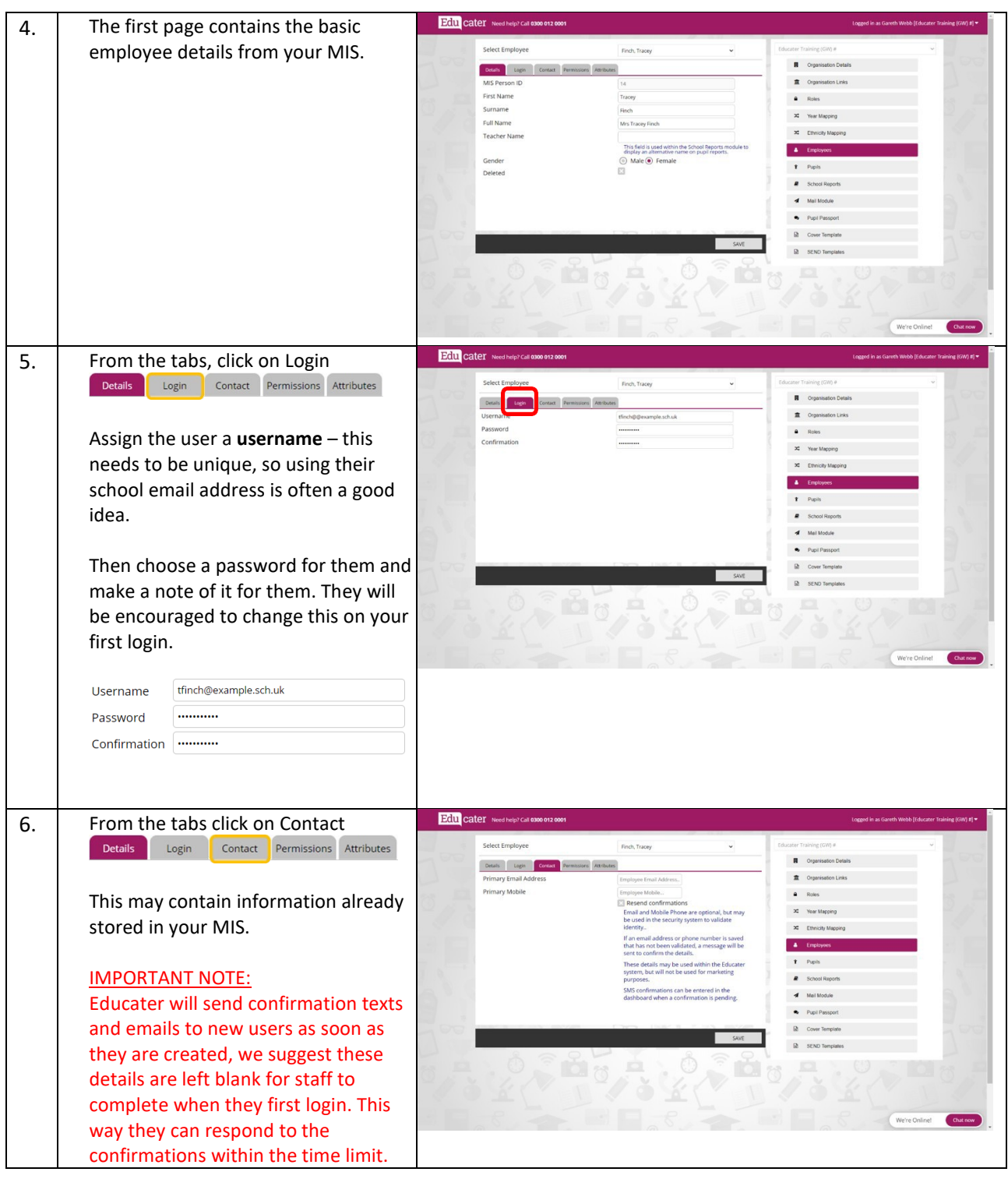

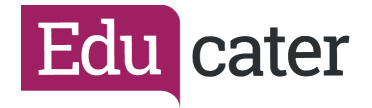

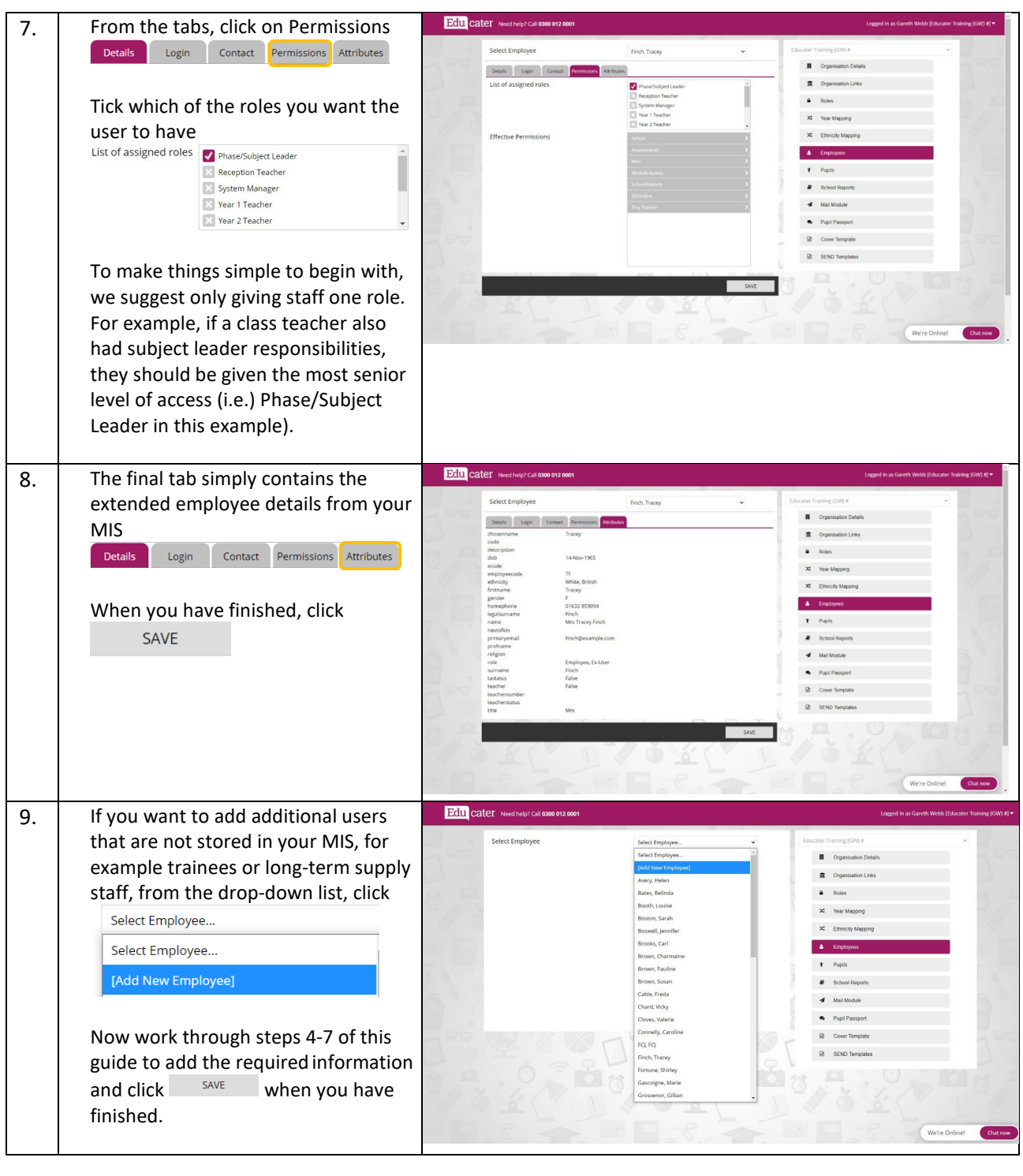

*Educater is a trading name of The Publishing Foundry Limited.*